## Lecture Notes in Networks and Systems

### Volume 61

#### Series Editor

Janusz Kacprzyk, Polish Academy of Sciences, Systems Research Institute, Warsaw, Poland

#### Advisory Editors

Fernando Gomide, Department of Computer Engineering and Automation—DCA, School of Electrical and Computer Engineering—FEEC, University of Campinas— UNICAMP, São Paulo, Brazil Okyay Kaynak, Department of Electrical and Electronic Engineering, Bogazici University, Istanbul, Turkey Derong Liu, Department of Electrical and Computer Engineering, University of Illinois at Chicago, Chicago, USA, Institute of Automation, Chinese Academy of Sciences, Beijing, China Witold Pedrycz, Department of Electrical and Computer Engineering, University of Alberta, Alberta, Canada, Systems Research Institute, Polish Academy of Sciences, Warsaw, Poland Marios M. Polycarpou, KIOS Research Center for Intelligent Systems and Networks, Department of Electrical and Computer Engineering, University of Cyprus, Nicosia, Cyprus Imre J. Rudas, Óbuda University, Budapest, Hungary Jun Wang, Department of Computer Science, City University of Hong Kong, Kowloon, Hong Kong

The series "Lecture Notes in Networks and Systems" publishes the latest developments in Networks and Systems—quickly, informally and with high quality. Original research reported in proceedings and post-proceedings represents the core of LNNS.

Volumes published in LNNS embrace all aspects and subfields of, as well as new challenges in, Networks and Systems.

The series contains proceedings and edited volumes in systems and networks, spanning the areas of Cyber-Physical Systems, Autonomous Systems, Sensor Networks, Control Systems, Energy Systems, Automotive Systems, Biological Systems, Vehicular Networking and Connected Vehicles, Aerospace Systems, Automation, Manufacturing, Smart Grids, Nonlinear Systems, Power Systems, Robotics, Social Systems, Economic Systems and other. Of particular value to both the contributors and the readership are the short publication timeframe and the world-wide distribution and exposure which enable both a wide and rapid dissemination of research output.

The series covers the theory, applications, and perspectives on the state of the art and future developments relevant to systems and networks, decision making, control, complex processes and related areas, as embedded in the fields of interdisciplinary and applied sciences, engineering, computer science, physics, economics, social, and life sciences, as well as the paradigms and methodologies behind them.

#### \*\* Indexing: The books of this series are submitted to ISI Proceedings, SCOPUS, Google Scholar and Springerlink \*\*

More information about this series at <http://www.springer.com/series/15179>

Paweł Gburzyński

# Modeling Communication Networks and Protocols

Implementation via the SMURPH System

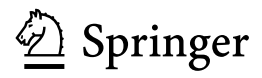

Paweł Gburzyński Computer Engineering Department Vistula University Warsaw, Poland

ISSN 2367-3370 ISSN 2367-3389 (electronic) Lecture Notes in Networks and Systems<br>ISBN 978-3-030-15390-8 ISBN 978-3-030-15391-5 (eBook) <https://doi.org/10.1007/978-3-030-15391-5>

Library of Congress Control Number: 2019933844

#### © Springer Nature Switzerland AG 2019

This work is subject to copyright. All rights are reserved by the Publisher, whether the whole or part of the material is concerned, specifically the rights of translation, reprinting, reuse of illustrations, recitation, broadcasting, reproduction on microfilms or in any other physical way, and transmission or information storage and retrieval, electronic adaptation, computer software, or by similar or dissimilar methodology now known or hereafter developed.

The use of general descriptive names, registered names, trademarks, service marks, etc. in this publication does not imply, even in the absence of a specific statement, that such names are exempt from the relevant protective laws and regulations and therefore free for general use.

The publisher, the authors and the editors are safe to assume that the advice and information in this book are believed to be true and accurate at the date of publication. Neither the publisher nor the authors or the editors give a warranty, express or implied, with respect to the material contained herein or for any errors or omissions that may have been made. The publisher remains neutral with regard to jurisdictional claims in published maps and institutional affiliations.

This Springer imprint is published by the registered company Springer Nature Switzerland AG The registered company address is: Gewerbestrasse 11, 6330 Cham, Switzerland

## **Contents**

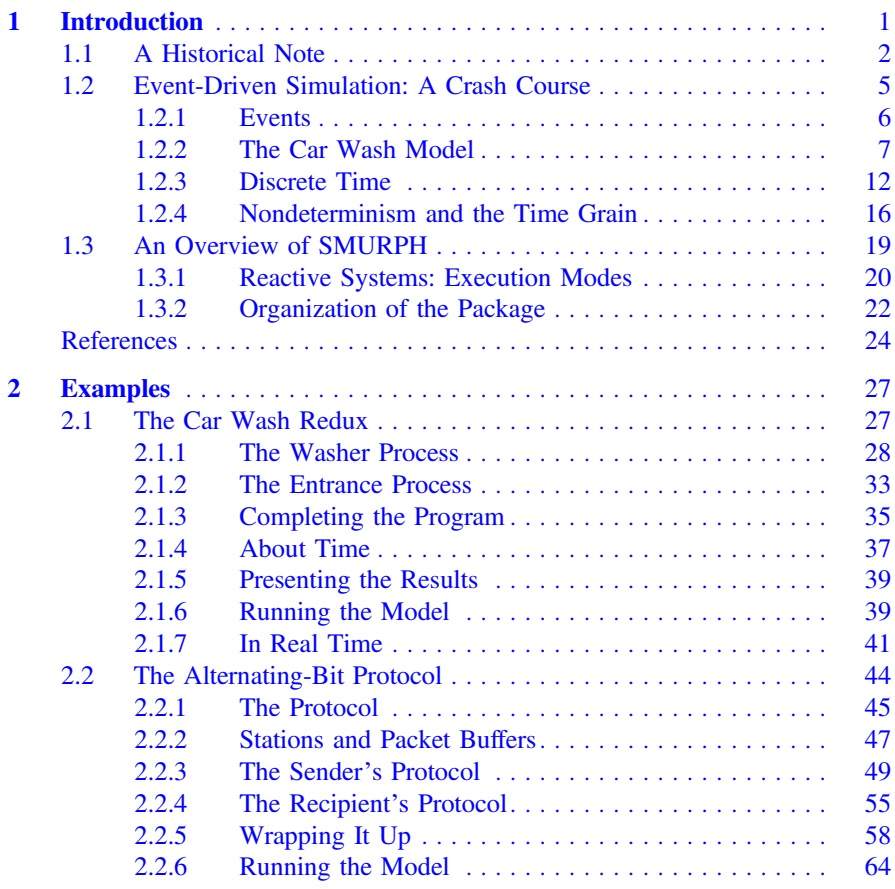

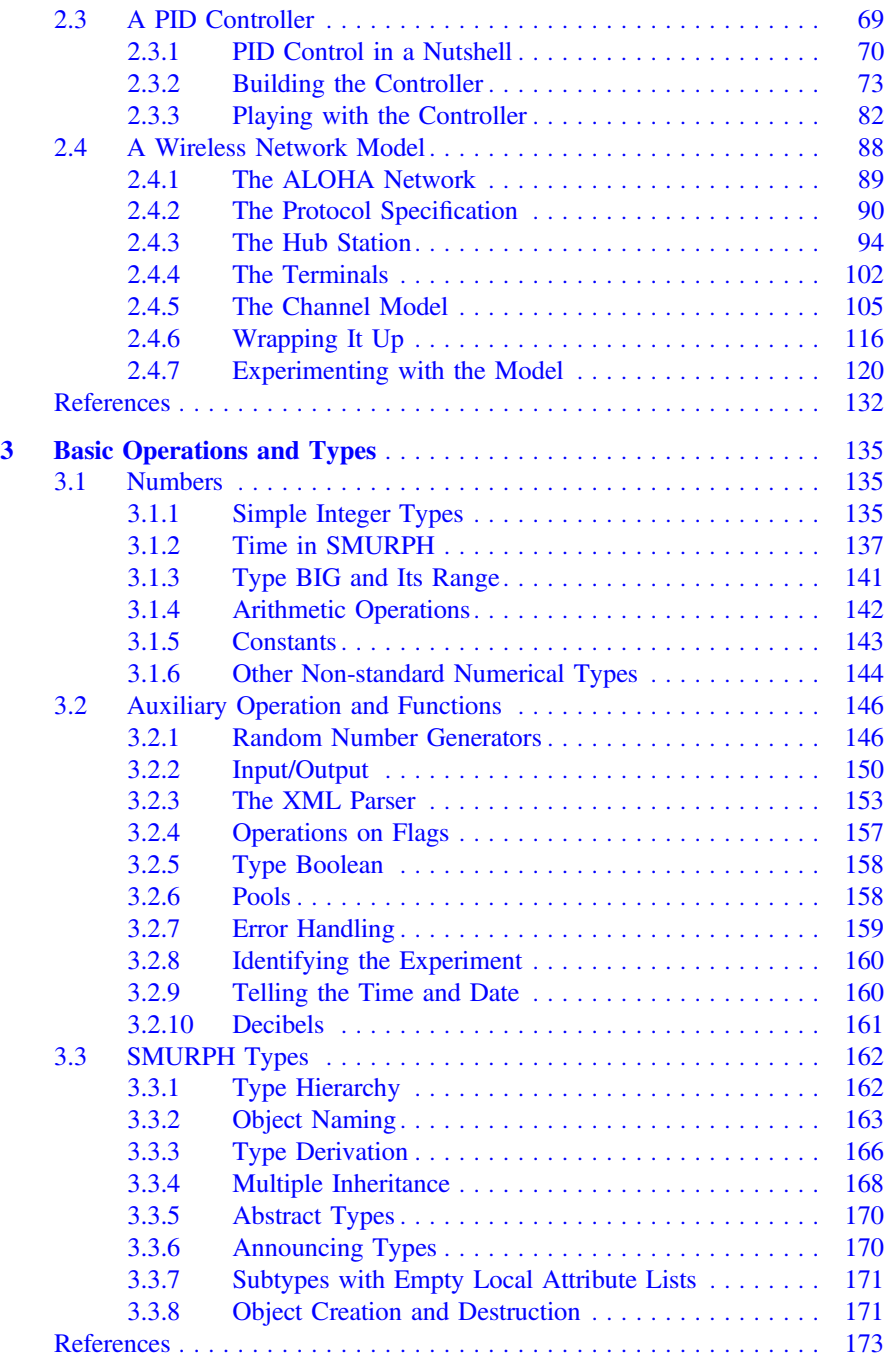

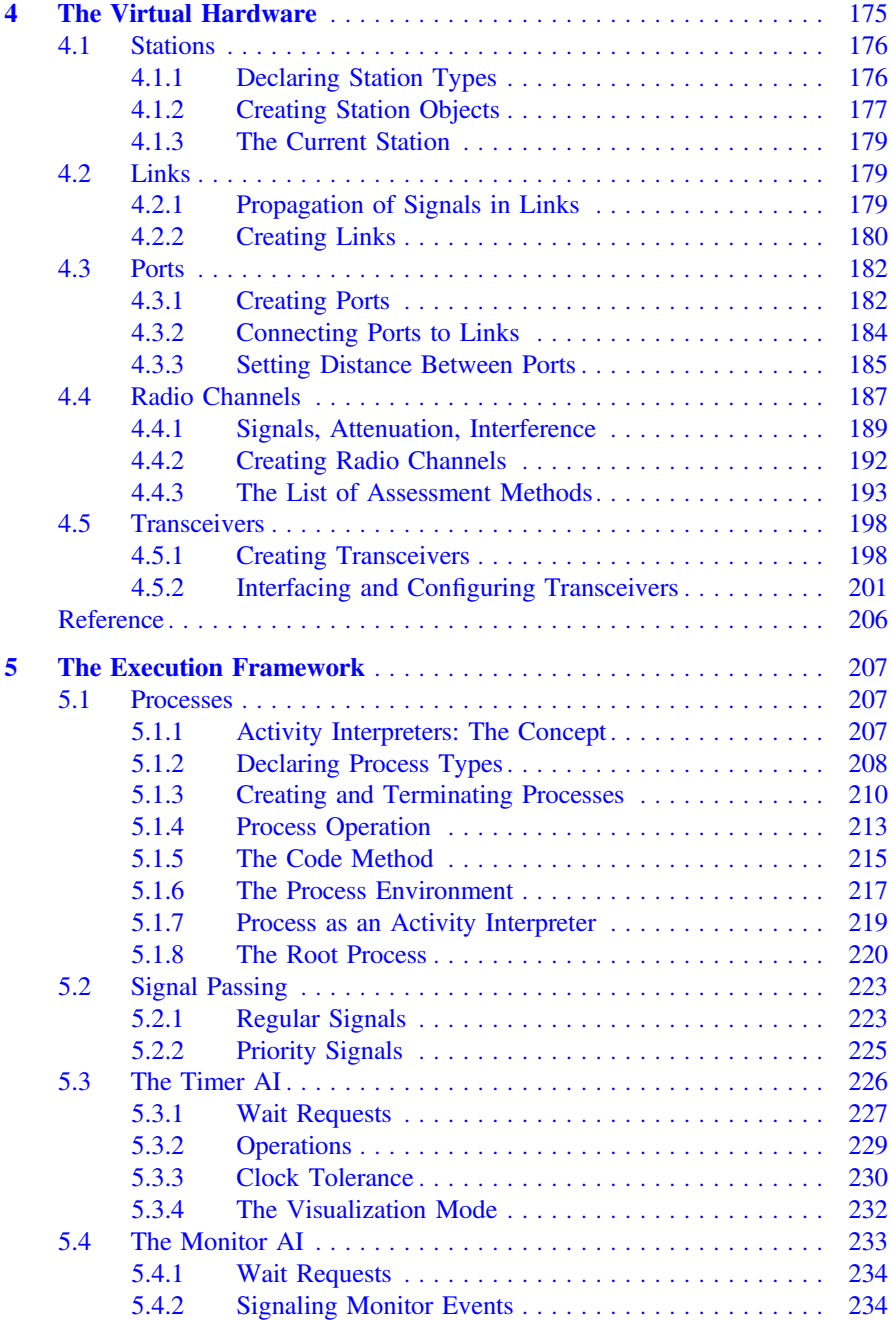

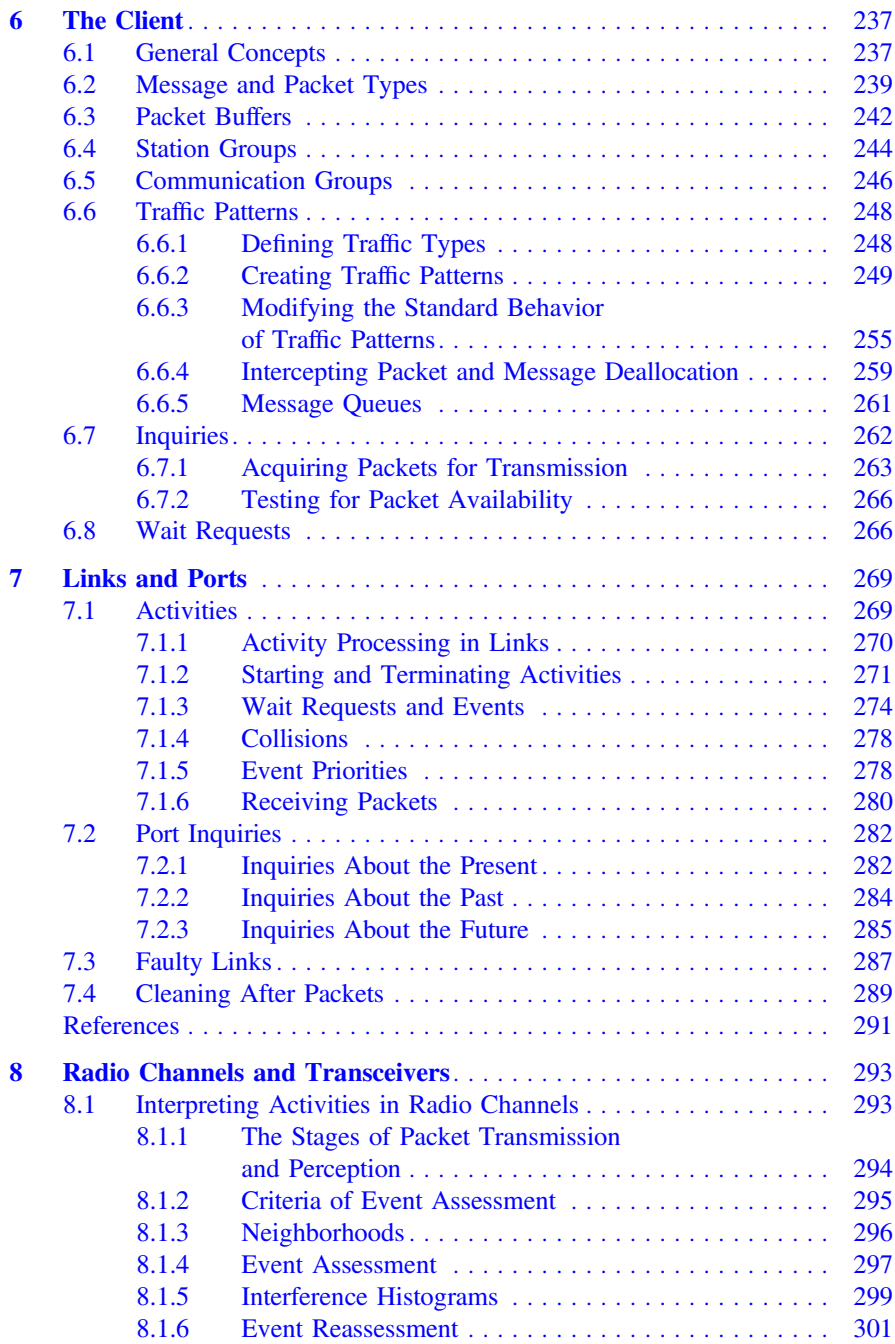

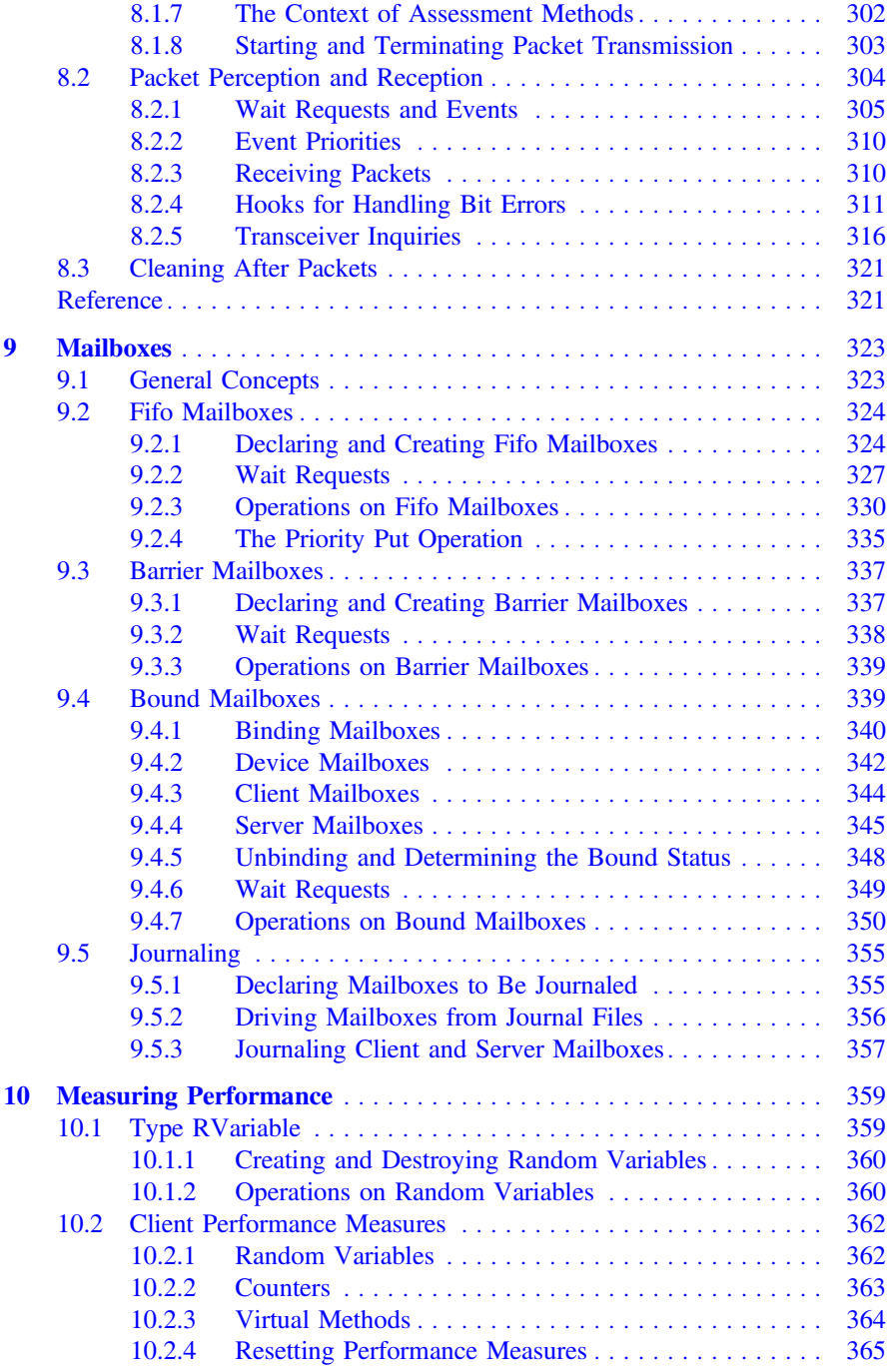

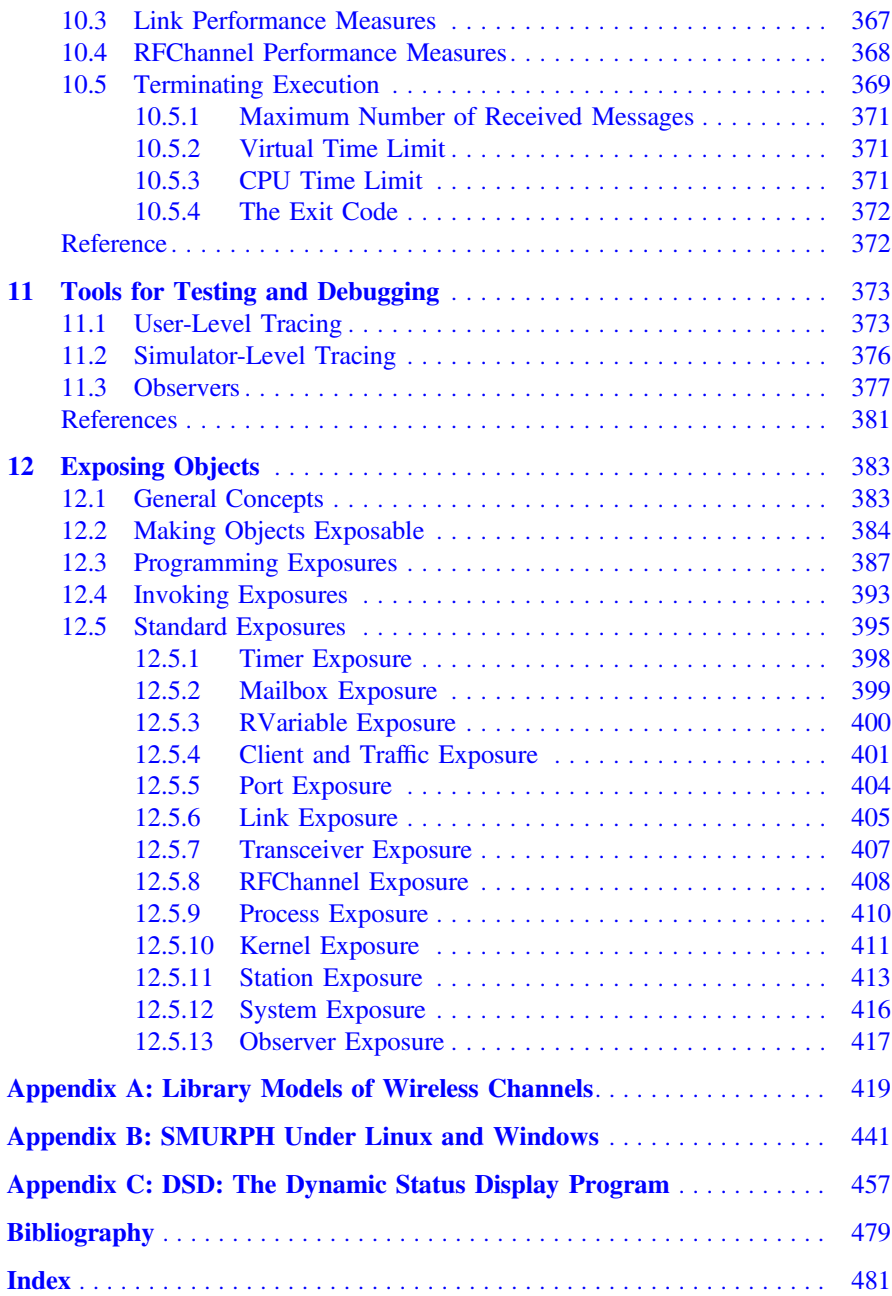